# Adobe Photoshop 2021 (Version 22.4) Torrent (Activation Code) PC/Windows (2022)

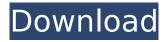

# Adobe Photoshop 2021 (Version 22.4) Crack With Serial Key Free Download [2022-Latest]

The program is constantly updated with new features, so if you see a feature you use frequently on one of our list of Photoshop alternatives, it's more than likely it's available in that list. Photoshop is an incredibly powerful image editing and design tool that enables users to work with both small and large images, vectors, and graphics. It has continued to expand its feature set over the years to include animation, layers, and many other tools. With the latest version, Photoshop CS6, you can even create 3D images and animations. In this article, we'll take a look at the newest version of Photoshop and all of its new features. We'll look at the changes that have come with the release of Photoshop CS6 to see if the newest version has your image editing needs covered. We'll also cover Photoshop's newest core features, as well as features that are specific to the camera and graphics features. Let's get started! Features of Photoshop In our list of Photoshop alternatives, we have included a broad list of Photoshop's features. They include those that are new to Photoshop CS6, as well as some that were new to Photoshop when CS5 launched. Print and Web Media Photoshop has long included both print and web media workflows. But the latest version has some improvements for printing and web environments. Importing and Exporting Media If you need to resize or deliver files online, you need to be able to export your images as both WebP and JPEG. Additionally, Photoshop will now allow you to export WebP and JPEG with the same file name. This feature allows for easier management on image sharing sites that accept all types of media. Multiple Frame Rates Video importing is much improved in Photoshop CS6. You can set videos to use either progressive or interlaced video format, and you can use adaptive frame rates to set the target frame rate of videos. In the past, Photoshop lacked the ability to do adaptive frame rate previews. Now, you can either set a target frame rate or use the fastest frame rate that your computer can handle. The new feature also includes a new feature that allows you to set a bit-rate for your video. This helps you optimize the video for the specific MP4 quality that you need, for the size of your video file that you need, and also for the space that you have. For more information, check out the article by Mac

# Adobe Photoshop 2021 (Version 22.4) Crack+ With Full Keygen For PC [Updated-2022]

Today we will help you to get some tips and tricks regarding Photoshop, on how to use Photoshop Elements. Download Photoshop Elements from official website. Features of Photoshop Elements Adobe Photoshop Elements has many important features. Here are some of them: The Basics of Photoshop Elements: There are some basic features in Photoshop Elements: A set of tools to retouch or repair images, including the option to recolor images. Elements comes with a natural-looking photo filter that lets you tame images a little and remove imperfections. It comes with more than 15 different basic-looking filters for picture colorization, and convert your standard images to black-andwhite or sepia. Create animation effects with the layers and layer styles. You can edit contrast and brightness with multiple methods, you can with multiple methods. You can apply color corrections to photos. You can add captions and edit existing text. Adobe Photoshop Elements also has great features that are not mentioned above: A comprehensive library of plugins. Support for your devices. Editing dozens of RAW and JPEG photos. Faster and more intuitive. Editing, printing, archiving and sharing photos. You can also compare all the features of the latest version, the version you are using and the older versions that support your operating system. How to Use Photoshop Elements 1. Selecting objects: You can select objects in your photos in three ways: You can click with the left mouse button over the desired area. You can use the Brush tool with the left mouse button and a color, or an active brush, and a selected area. You can use the Lasso tool by clicking with the left mouse button on the desired area of the image and selecting the Ellipse tool from the toolbox. 2. Making selections: Selecting objects can be an important step in your work. You can use the Lasso tool to select any area of a photo. To start a selection, you need to click with the left mouse button and draw a circle using the Ellipse tool. As a rule, in selection, use the Lasso tool, because the area of the selected area is around its center. After the selection is made, the pixels are included in the selection area that you 388ed7b0c7

2/4

### Adobe Photoshop 2021 (Version 22.4) Crack+

Main menu Carrier High Monday was full of action on Staten Island, as religious voices of Staten Island worked alongside the borough's public officials on Capitol and Ocean Aves. Both the Staten Island Borough President and New York City Councilmember Debi Rose have called these demonstrations from the pulpit. It's not the first time either of them has partnered with religious leaders, but this time, the Rev. Cecil Murray and members of his Faith Community Coalition were joined by Councilmember James Oddo, Governor Cuomo and US Senators Chuck Schumer and Kirsten Gillibrand in this effort to make arrests at the first fundraiser for the Keep America Great PAC. present invention relates to a coating film removing device for removing a coating film applied to the inner surface of a tube to be welded or a component member, and a method for removing the coating film, and in particular, relates to a coating film removing device suitable for removing a coating film in the process of welding a tube to be welded or a component member. Conventionally, in the process of welding a tube to be welded or a component member, a surface of a tube to be welded or a component member coated with a coating film is subjected to a plasma electric discharge, and then, the coating film is removed by washing with an alkaline aqueous solution. In the plasma electric discharge, plasma discharge is generated by applying a predetermined high voltage to a high-frequency wave in air, so that oxygen contained in the coating film is bonded to active oxygen, and the coating film is broken down and removed. However, in this plasma electric discharge, since high voltage is applied to a high-frequency wave in air, energy consumption is increased. Further, when a component member is welded with the plasma electric discharge, since the surface of the component member to be welded is subjected to plasma electric discharge, the surface of the component member is also subjected to electric discharge as a result of plasma discharge, so that the surface of the component member is softened. Therefore, there is a problem in that precision of welded joint increases. Here, Japanese Patent Application Laid-Open No. 60-259225 discloses a coating film removing apparatus in which a coating

#### What's New In?

Q: How can I change the color scheme of a System Information window in Windows 7? Where can I set the color scheme of system information window? I would like to replace the colors with my custom colors. A: To change Windows 7 colors, go to Start -> Control Panel -> Appearance and Personalization. Then, select the Colors tab You can change the color scheme, by selecting a Theme from the drop-down menu, and customizing the colors to your liking. Charly Bliss have been on an upward trajectory since hitting their second album in April. Their debut, Problem Child, was a handmade shaggy-pop-choppy-punk album, tinged with some of that dreamy melancholia-in-the-face-ofthe-sun weirdness of earlier Bitch Pocock. It was a very full album and didn't really tip either band member's hand too much, but it's the kind of thing you immediately latch on to and love. It made me want to see them live, and I plan to find more albums that do that from now on. The album got a deservedly positive reception, but Charly Bliss' songs aren't just set to a backing of beats, they're always propulsive and noirish; even the slow-burners - "Twinkle", "Lost Child" - have a rocking momentum to them. While the band are inextricably tied with Fat Beats for a part of New York City's DIY scene, they have a bit of a foreboding atmosphere, almost like your roommate's depressed and you're visiting. The way they've progressed, it seems like this was always going to be their thing. The opener, "Runaways", was actually their first single, though only announced as being available for free download. The music video was also made for free: a throwback to the days before YouTube existed, but also a beautiful one. As much as I love that they've continued to video their songs, I'm never in for the straight videos that are so common, it's videos that work with the visuals. They really did a great job on this one. "Soft Places" is one of those songs that's kind of the opposite of

### System Requirements For Adobe Photoshop 2021 (Version 22.4):

Windows 10 64bit - Windows 10 32bit - Windows 8.1 64bit - Windows 8 64bit - Windows 7 64bit - Windows 7 32bit Mac OS X 10.10.4 (14F27) Linux 3.10.0 or later Minimum Java version: 1.6 Memory (RAM): 64MB Hard Disk Space: 100MB Minimum Resolution: 1024x768 High-Resolution graphic card The updated system requirements for the game are as follows: Windows 10 - 64bit

#### Related links:

https://ikcasino.com/2022/07/05/photoshop-cs5-hack-patch-latest/

https://newsonbox.com/photoshop-cc-2014-crack-with-serial-number-with-serial-key-free-download-pc-windows/

https://baukultur.plus/wp-content/uploads/2022/07/Photoshop\_CC\_2019.pdf

https://www.authentic.com.mm/system/files/webform/Photoshop-2022-.pdf

 $\frac{https://x-streem.com/upload/files/2022/07/MNyF41TcDVbqOwOfZXy3\_05\_032299653ef39b8daf0e9d4}{3fc6d21d9\_file.pdf}$ 

https://donin.com.br/advert/adobe-photoshop-serial-number-and-product-key-crack-activation-code-download-latest-2022/

https://monarchcovecondos.com/advert/adobe-photoshop-cc-2015-version-18-serial-number-free-latest/

https://serippyshop.com/photoshop-cc-2015-crack-exe-file-download-2022/

https://trello.com/c/iD4lBiAU/117-photoshop-2022-keygenexe-free-download-for-windows-april-2022

https://academie-coachsdesante.com/blog/index.php?entryid=3052

http://saddlebrand.com/?p=42882

https://carolwestfineart.com/photoshop-2021-version-22-0-1-crack-free/

https://bucatarim.com/adobe-photoshop-cc-2015-version-17-patch-full-version-serial-key-free/

https://proifutr.org/wp-content/uploads/2022/07/varuherm.pdf

http://peoplecc.co/en/2022/07/05/photoshop-cc-with-key-3264bit-april-2022/

http://wadimakkah.co/blog/index.php?entryid=4061

 $https://fessoo.com/upload/files/2022/07/dphhvvOu3JdUKvLqrSh3\_05\_be83aafe669e64fdba9ca64751f\\2310d\ file.pdf$ 

https://scamfie.com/wp-content/uploads/2022/07/albufarr.pdf

http://volsnasing.yolasite.com/resources/Adobe-Photoshop-2022-Version-232-Serial-Key---Free-

Registration-Code.pdf

https://digipal.ps/blog/index.php?entryid=5083

https://disruptraining.com/blog/index.php?entryid=4048

http://findmallorca.com/photoshop-2021-version-22-4-3-keygen-generator-free-download/

https://josebonato.com/photoshop-cc-2015-version-16-pc-windows/

https://emealjobs.nttdata.com/pt-pt/system/files/webform/talesta943.pdf

https://trello.com/c/n1bo1jBw/56-photoshop-2022-version-2301-install-crack-with-registration-code-free-for-windows-latest-2022

https://khaosod.us/classified/advert/adobe-photoshop-cc-2014-full-license-lifetime-activation-code-pc-windows/

https://www.cameraitacina.com/en/system/files/webform/feedback/chagian488.pdf

https://www.voyavel.it/adobe-photoshop-2022-key-generator-product-key/

https://tucorsetera.com/wp-content/uploads/2022/07/Photoshop\_2021\_Version\_2210\_keygen\_generator\_\_Torrent\_Activation\_Code\_Free\_For\_PC.pdf

https://www.realvalueproducts.com/sites/realvalueproducts.com/files/webform/amayud705.pdf

4/4